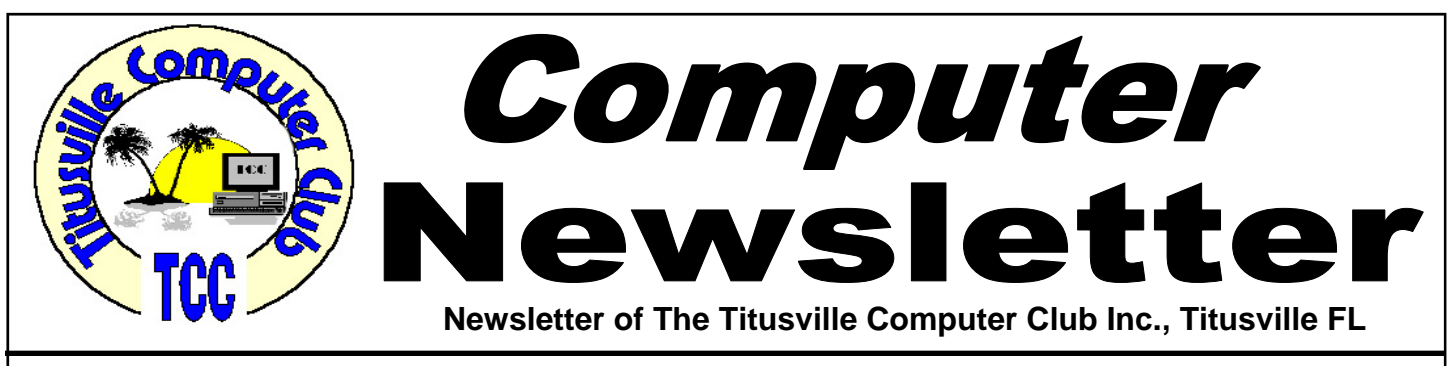

### **From the Prez' Mouth to Your Ears …. By Metro Arden, President**

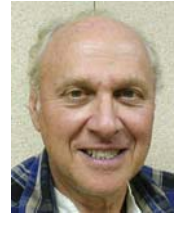

**W** hen you purchase a new computer, it comes loaded with all kinds of free programs, office suites, virus protection, comes loaded with all kinds of free programs, office suites, virus protection, browsers and email. FREE, ain't that great??? Then you find out they are only good for 30, maybe 60 days. So you figure, well, I have been using these, and I'm used to them, so, I will just fork over more money to keep using them. Now, that great little machine that you got a good bargain on is going to cost you, maybe a couple hundred dollars more. And to keep the virus protection up to date will cost you money every year!

So why don't you start out right? Get rid of all those high cost applications and yearly renewable virus suites and get all those programs free, REALLY FREE Forever

Instead of Microsoft Office, you can download and install Open Office, from OpenOffice.org. It has everything you will ever need, word processor, spreadsheet, data base, and Impress, a tool for creating effective multimedia presentations. And, since you will have to learn a new application, why not start out with the free one?

Instead of McAfee or Norton, you can get AVG Free Anti-Virus from Download.com, or from AVG directly. No more yearly fees to keep getting virus updates.

June 2011 Volume 26, Issue 6

Browsers and eMail apps are all free. But some are just a lot easier to use and tweak to your own tastes. Firefox for web browsing and Thunderbird for your email, both from Mozilla, are a breeze to download and install. Neither try to dictate what you can and cannot see as do Internet Explorer and Outlook or Outlook Express. Also you don't have to sign up for an account as you do with (give us all your information, so we can make more money) MS Hotmail.....

....Which leads me to my next item. My wife has been signing up at sites for newsletters, coupons, deals and whatnot. Of course, she did this for a while before mentioning it to me. But I did notice an increase in sales pitch calls from a number of different companies. How she happened to mention it to me was, "I was signing up for something, and they asked for my cell phone number, right after I put it in, I got a message saying my number was not valid, and could go no further on the sign up site". This she had done several times. Well, I deduced, there really were no deals, coupons or other to sign up for. All they really wanted was the cell phone number so

*(Continued on page 2)* 

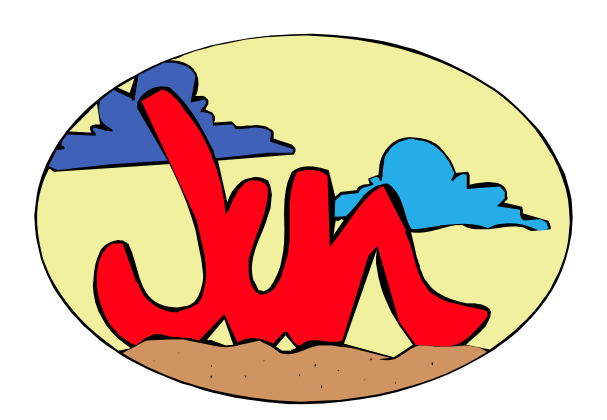

Titusville Computer Club Web Site - www.tccweb.us E-MAIL - *info@tccweb.us*

# TCC Newsletter

is published monthly by the Titusville Computer Club, Inc. Titusville, Florida

#### Editor:

Terry Tesdall .................................... 321-806-9945 *Send articles to TerryTesdallSr@yahoo.com (No later than night of 1st club meeting of month)* 

#### **Club Officers for 2011**

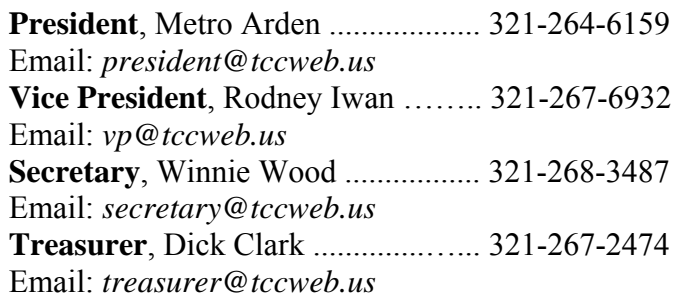

#### **Club Directors**

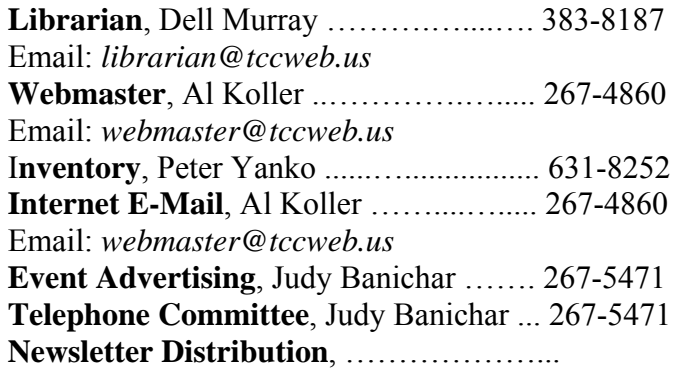

#### **Visit www.tccweb.us or .info**

- **Supporting Titusville Computer Club**
- **Web based message and file server**

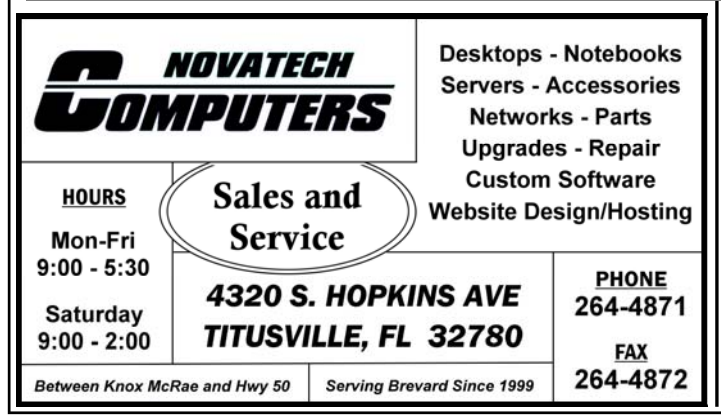

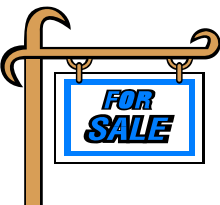

*Club members may advertise computer related items for sale in the club newsletter, without charge. Send info to newsletter editor Terry Tesdall at email: TerryTesdallSr@yahoo.com* 

#### **From the Prez' Lips ….**

*(Continued from page 1)* 

they could sell it to other companies. And since she had actually given it out, the no-call list would not pertain to them. So again, be careful when signing up for stuff on the web. To receive newsletters, you really should not be required to give a phone num-

ber. And, NEVER, ever click on a link in response to information from a bank, it could be a false link leading to a phishing site. Always bookmark your sites, and use the bookmarks to return to a trusted site.

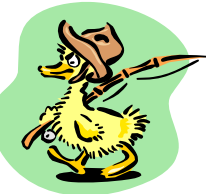

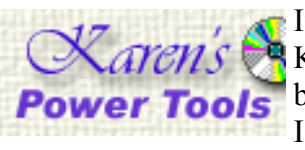

If anyone has used one of Karen's Powertools, or had been receiving her newsletter, I am sad to report of her pass-

ing in her sleep at a very young age due to several health related problems. I received this note late last month from her brother Bill: "It is with great sadness that I write to tell you of the death of Karen Kenworthy. Karen died in her sleep on Tuesday, 12 April. Here is a link to the obituary that appeared in the Tulsa World":

#### *http://tinyurl.com/67rrs7x*

A lot of her stuff was way over my head, but I was using a couple of things, like her 'Directory Printer' which will print or save a copy of a listing of everything in a file, folder or partition, or a floppy or thumb drive. You don't need to print it, just save the output as another file and you can read it with a word processor.

Coming next month: How to make a TinyURL...... (can't wait)!

*Metro* 

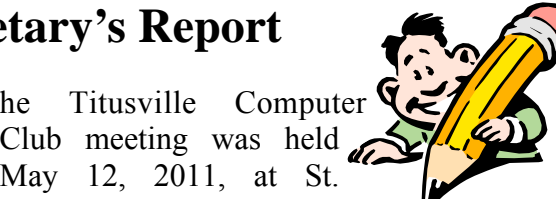

The Titusville Computer<br>Club meeting was held<br>May 12, 2011, at St.<br>Gabriel's Church Titusville Elorida May 12, 2011, at St. Gabriel's Church, Titusville, Florida.

President Metro Arden opened the meeting at 7:07 PM by introduction of the officers and welcoming 18 persons in attendance.

Treasurer Richard Clark gave the Treasurer's Report.

#### **Minutes of Meeting April 28, 2011**

Secretary, Winnie Woods, reported on the demonstration meeting on Online Banking, held April  $28<sup>th</sup>$ . The report was approved as read with a compliment for her hard work and a request for less detail in the future. This secretary appreciates guidance in these matters.

#### **Old Business**

Online Banking: Metro had difficulty with a new credit card application. A misspelled security word was part of the problem. Another glitch came with a duplicate user name.

Business Cards: Keith McCallister reports he has ordered 2000 business cards. We should have them for the demo meeting May  $26<sup>th</sup>$ .

Dinner Meeting: Adam Arden has contacted Portofino's Restaurant and reserved their back room for dinner on June 23, 2011. Portofino's encouraged us to choose 4 items from their menu (check it out at their web site *www.portofinoitaliangrill.com*) before the date so that everyone can be served at the same time. **Motion to go to dinner at Portofino's for the June 23rd meeting was made by Adam Arden and seconded by Keith McCallister. Motion passed with a show of hands, no one decanted.** Members and guests are invited. Dinner begins at 6:30 PM. Portofino's is located at 3350 S. Washington Ave. Titusville, FL, two blocks north of Searstown Mall. (See map at right.)

White Elephant Sale: President Metro asked about interest in the White Elephant Sale for the June or July business meeting. Only one person had something to bring. The White Elephant Sale discussion is tabled for a later meeting.

#### **New Business**

Documentary of Interest: Metro mentioned an upcoming documentary entitled, *Killing Bin Laden,* this Sunday at 10:00 PM on the Discovery channel.

Police Online Crime Mapping Resource: Terry Tesdall is working on a presentation by Titusville Police Department for a future meeting.

#### **Q&A**

#### **Subjects covered and one-on-one help:**

 How to send to more than one address on Outlook Express Email.

 How to send an attachment in Windows Explorer.

 $\triangleright$  How to back up in two places/ using external hard drives.

 How to install a new Quicken program and use your old program's info.

#### **Upcoming Demos**

 $\mathbf{\hat{B}}$  May 26<sup>th</sup> – Dell Murray presents How to use Task Manager and other Windows programs.

 $\div$  June 23rd – Dinner meeting at Portofino's in lieu of demo

 $\div$  July 28th – Metro Arden presents Windows Explorer/avoid duplicating

President Metro Arden adjourned this meeting at 7:58 PM.

*Respectfully submitted by Winnie Woods, Secretary*

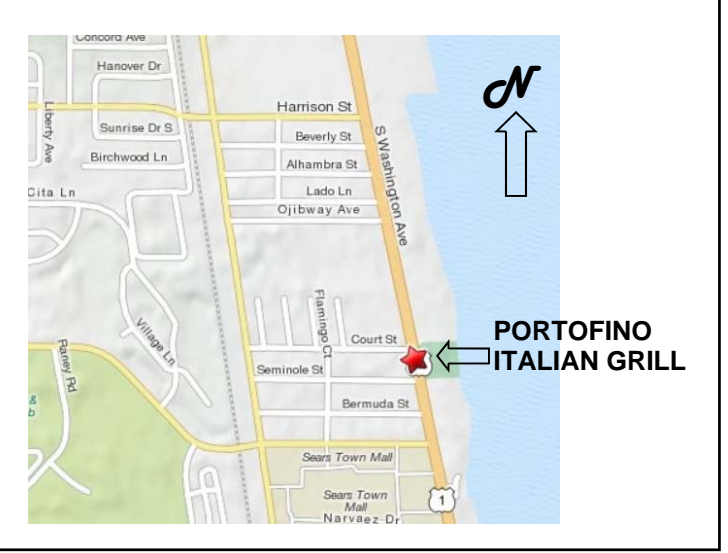

### **A Little More of This and That By Bob Murray**

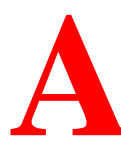

s found on the web and other sources. **and other sources.** 

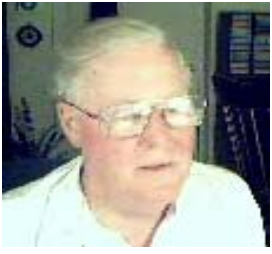

#### **Been there done that:**

Have you ever sent an Email to someone that caused you a lot of embarrassment?

#### **Google will stop users from sending Gmail to the wrong people**

*By Dave Neal in the InqBot newsletter* 

Webmail host Google has added fresh features to its Gmail client meant to stop users from sending messages to the wrong people.

The features have been released from Google Labs and are called "Don't forget Bob" and "Got the wrong Bob?". Google said that they should prevent users from making some common email mistakes, which are, of course, either forgetting to email someone or emailing the wrong person in the first place.

"We've received quite a bit of positive feedback from people who avoided some embarrassing situations thanks to these features. And today, we're excited to graduate them from Gmail Labs and start turning them on for everyone," wrote the Internet giant in a blog post.

"Once that happens, as you type in your recipients, Gmail will automatically make suggestions based on the groups of people you email most often. When you see a suggestion to add a person you've forgotten, all you have to do is click on their name to add them<sup>"</sup>

Google will also make an assumption as to whether you've made a mistake, and if it thinks the user is emailing the wrong person based on their past history, it will switch the email address to the right one.

Similarly, if you click on a suggestion to replace a

*THOUGHT OF THE MONTH When my grandson asked me how old I was, I teasingly replied, 'I'm not sure.'* 

 *'Look in your underwear, Grandpa,' he advised. 'Mine says I'm four to six.'* 

mistakenly added recipient, the proverbial 'wrong Bob' will be replaced with the right one. "We hope these suggestions help you avoid some sticky situations - before you hit send," it added.

Gmail already has one nanny-like feature, a sort of drunk test that makes sure that late night emailers really want to send any messages. That involves users answering a series of relatively easy math questions before the mail is sent.

### **BING Update**

**Microsoft Bing to use 'Personalized Search'** 

*By Carlo Orlando in infopackets.com on 20110218* 

Reports suggest that Microsoft is planning to invest a vast amount of their resources in helping to make the Bing search engine a more "personalized experience" for its users. The new direction is further proof that Microsoft is serious in challenging Google's stranglehold on the search engine market.

The "personalized experience" is centered around two concepts: memory recollection and geographic location.

The memory recollection feature benefits those that search for similar results on multiple occasions. If an individual types in "car dealerships" and decides to click only the third, fourth and fifth links, the next time "car dealerships" is typed into the search engine, these become the first, second and third links on the results page. (Source: eweek.com)

Adversely, knowing the geographic location of an individual reduces the number of unnecessary results from the very first search. A person can type in "Chinese food" and Bing will automatically filter (and essentially guess) local results.

*(Continued on page 5)* 

#### *(Continued from page 4)*

Bing Search Team members Aidan Crook and Sanaz Ahari believe that this is the start of a whole new direction for the state of search as we know it.

In a recent blog posting, the duo talked about how other search engines are wasting an endless supply of their resources "to figure out the foibles of human behavior from a mass of digital bits". They believe that the new Bing will be a more refined, personable search engine. (Source: onespot.com)

Coincidentally, talks of making changes to Bing were made on the heels of a vicious verbal war between Microsoft and Google, the latter accusing Bing of copying their web search results following a covert "sting operation".

While the war of words has since died down, the fact remains that Google still holds a considerable lead in the search market ahead of their rivals. Google currently enjoys a 66.6% market share compared to Bing's 12%.

#### **Windows 8 Rumors and Updates**

*By John Lister in INFOPACKETS.com*

#### **Windows 8 Cloud Synchronization**

Cloud synchronization would allow users to set their PCs to make all their files and folders available for online access, meaning that they could access them from any computer using a Windows Live account, or even access them on a smartphone. (Source: itproportal.com)

Putting Windows 8 solely within cloud computing raises several questions. Any feature making desktop files available for remote access is going to require extremely tight security, and the sheer number of Windows users will make this an obvious target for hackers.

#### **Windows 8 to Run on Portable USB Drive**

Credible reports suggest Microsoft users will be able to carry a copy of Windows 8 in their pocket. It also appears personal settings can be synchronized to the web to allow remote access when on the move.

The details come through leaked screenshots of what's formally known as Build 7850, but commonly referred to as Milestone 1: the first full-fledged developmental edition of Windows 8.

Windows 8 Build 7850 was released to developers late last year but details have only just leaked. Of course, Microsoft is keeping quiet about whether the leaks are genuine, so there's no cast-iron guarantee the details are accurate, or that they'll appear in the finished version.

Still, if the rumors are true, it will be possible for users to put a special edition of the system onto a USB stick so that they can boot up on any computer, possibly with their personal settings already in place.

A similar feature has long been available for opensource Linux operating systems, but this would be a Windows first.

The screenshots suggest that even this specially slimmed down version would require a minimum 16GB drive. That almost certainly means the PC the drive was inserted into would still need relatively modern hardware specifications. (Source: cnet.co.uk)

There's also a big question about licensing: the most likely situations would be either that such versions would connect to the Internet for verification - meaning that the portable version couldn't run on two machines simultaneously.

Another possibility is that there would be a limit on how many times a user could create a portable version, with it being done in a way that stopped the drive from being cloned.

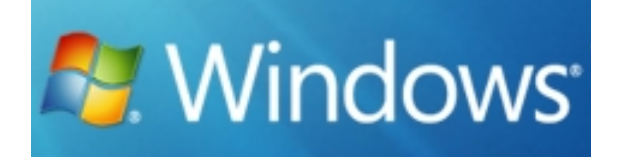

## **Secretary's Report**

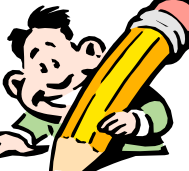

The Titusville Computer<br>Club's Demo meeting was<br>held April 28, 2011 at St. held April 28, 2011 at St. Gabriel's Church, Titusville, Florida. **P**  $r e s i$ dent Metro Arden opened the meeting at 7:03 pm and welcomed 20 attendees including one guest. Keith McCallister made the arrangements for tonight's demonstration meeting.

Club's Demo meeting was

Wasting no time, Metro introduced Amber Sullivan from Chase Investment Services Corporation of Titusville, Florida. Amber presented Online Banking, specifically Online Bill Pay.

According to Ms. Sullivan, Online Bill Paying is safer than writing checks for your bills. Personal checks include the bank number and personal account numbers, things we don't want to share in this age of fraud and identify theft. When the bank's online service pays a bill, account numbers are not sent to the payee.

#### **Warnings**:

When going into the banking website be sure to notice HPP**S** before the www. in the URL box to indicate it is a secure website. There will also be a lock symbol at the top of the page. If you receive an email from your bank, don't open it. Banks do not contact their customers by email! Do not give out your information online.

To begin banking online, visit your bank and let them set it up. There are many options available. Checking account balances and confirming that a check has cleared is a simple task. An image of your canceled check can be pulled up and printed. Seven years of bank statements can be viewed. Bank personnel are happy to show the many options that are available.

Online Bill Pay offers many services beside paying bills quickly, easily, and safely.

A checking account is usually the account used for Bill Pay; however, for large payments such as a once a month mortgage check, it may be done through a savings account.

Some bill-pay checks are sent electronically and others are sent by postal service. Watch for a symbol (envelope, etc.) to know how you payment is going out. Allow enough time to arrive on the due date when it is being mailed.

- A Bill-Pay check can be set up to arrive on a specific date.
- Bill-Pay checks can be sorted by payee to confirm payments if there is ever a question of payment.
- Bill-Pay may be done automatically by the bank or not, you make that choice.
- Bill-Pay payments may be set up to be sent on a schedule (i.e. monthly, annually).
- You may ask for online security and low balance alerts.
- Gift checks can be sent to loved ones via Bill Pay.
- Transfers may be made from your account to anyone else's account (similar to Pay Pal).

Chase Bank and most other financial institutes do not charge fees for Bill-Pay services

#### **What else?**

- A money transfer to someone overseas is done by wire only, most often it is cheaper going through a bank.
- Use a VISA or Master Card for traveling expenses it is safer especially overseas.
- When a motel scans your credit card the information is not transferred to the key card.
- Use a credit card not a debit card to hold a car rental or motel room.
- When making a purchase with a debit card always use it as a credit –no extra charge and it is safer.

For more security tips go the Chase Bank website and click on Security Center Highlights.

Amber Sullivan was friendly, knowledgeable, and enthusiastic about her career at Chase Bank.

President Metro thanked Amber for her informative

# **Startup Aims to Ease the Pain of Email Attachments**

*By Giles Turnbull* 

*Reprinted from www.time.com Techland on May 5, 2011* 

ttachments. Email wouldn't be the same<br>without them, but who among us can hon-<br>estly hold up their hand and say out loud:<br>"Attachments! I love 'em!"? without them, but who among us can honestly hold up their hand and say out loud: "Attachments! I love 'em!"?

Exactly.

Attachments are painful. They lurk among your email messages, filling up your storage quota and generally being annoying. There must be a better way.

That's what the guys behind **attachments.me** think, so they're building a new webapp which they say will fix the whole problem.

Once you've connected the site to your webmail account, you can browse through attachments much more easily, as if they were documents in a folder. Attachments are treated as the primary thing here, not the messages they were attached to. It turns the

whole idea on its head.

You can save searches, do social things with particular files, even search the text within attached documents. Neato stuff.

The site's makers say they intend **attachments.me** to do for your inbox what **Dropbox** did for your documents folder - so if that sounds like a good idea to you, scoot along to *http://attachments.me/* and ask for an invite to the beta. Presumably the reply will be sent to your inbox as a complicated series of TIFF images and PDF docs, but you won't mind that anymore, right?

attachments.me

### **Secretary's Report — Minutes of the Demonstration Meeting April 28, 2011….**

#### *(Continued from page 6)*

demonstration and members gave her a round of applause.

#### **Other topics:**

Metro offered to work with anyone who wants help with **computer basics**.

He can meet at the Sunshine Bread Co. around 9:00

## **Brevard PC Repair**

**Custom Computers Computer Repairs and Upgrades Virus and Spyware Removal Data Transfer and Recovery** Hardware and Software Installation

**Brady O'Keefe** Owner/Certified Technician

2510 S. Hopkins Ave. Titusville, FL 32780

321-427-5610 Fax: 866-679-1979 Email: contact@brevardpcrepair.com www.brevardpcrepair.com or 9:30AM most weekdays. If interested, contact him (address and phone number on newsletter) with the following information:

- What do you do on your computer now?
- What would you like to do?
- What program do you want to learn to use?

Proposed **business card samples** were passed to members during the meeting. Metro asked for a show of hands for approval. All present approved so Keith will go forward with the order.

Metro Arden, President, adjourned the meeting a  $7.55$  PM.

*Respectfully submitted by Winnie Woods, Secretary*

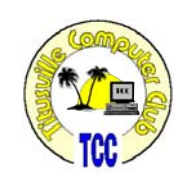

# **Understanding cloud computing**

*By Kim Komando, 9/25/2010* 

**Q** Could you explain cloud technology? And what provider do you recommend? What are the plusses and minuses?

The "cloud" is a buzzword that has been **T** around for a number of years. But it is finally going beyond the realm of techies. That means more people are hearing it and wondering what it is.

Simply put, "the cloud" is a fancy term for the Internet. "Cloud computing," therefore, is computing that happens in the cloud. In other words, the computing takes place on the Internet. It doesn't take place on your computer. Your computer is just used to view the result.

This actually isn't a new concept. Back in the old days it was called a client-server system. And many businesses still use this model today.

The idea is that you have one powerful computer called a server. Servers can also be a collection of computers hooked together. It runs all the company's programs and stores all its data.

Connected to the server are client computers called terminals. These terminals let people access the server. Terminals are inexpensive, basic computers. All they do is access information on the server. They don't have to process or store much.

The benefit to business is that terminals are inexpensive. You can add as many as you need at little cost. Plus, they don't store any information. A terminal can die and you don't lose any data.

This worked fine for business, but it didn't work well for home computing. Back when personal computers first appeared, there was no Internet. Or at least it wasn't the Internet we know today.

Remote network connections were incredibly slow. There was no way for a client-server system to exist. So the personal computer became its own standalone system. And that's how we think of personal computers to this day.

Now, however, there is broadband Internet. This means the client-server model is viable again. The Internet acts as the server. And a home computer acts as the terminal. The terminal can actually be any electronic gadget, including a smart phone.

The benefits are the same as they always were. Data processing and storage is done on the Internet. That means you don't need an expensive stand-alone computer. You just need an inexpensive gadget with a fast Internet connection.

Everything is accomplished online. When the gadget breaks, it is inexpensive to replace. (At least in theory, that is.) And you don't lose any of your data. Plus, you can access your data from multiple gadgets.

So what are some examples of cloud computing? There are hundreds available. Here are a few common ones.

The most obvious example has been around forever. You probably use it every day. I'm talking about Web-based email.

Then there are office programs like Google Docs and Office Web Apps. These let you create, store and share documents online. You can access the documents from anywhere.

There are full graphics suites. Or places to upload, store and share photos. There are video editors, audio programs and presentation creators popping up.

My advertiser Carbonite is also a cloud computing program. You back up your information remotely. And you can access your data from anywhere.

Another advertiser, Trend Micro, recently launched its Titanium security software. This service moves your security software into the cloud. Trend Micro's servers scan Web traffic before it gets to your computer. Your computer doesn't have to process anything.

Some upcoming gadgets are going to use cloud computing principles. Apple TV and Google TV both

### **Understanding cloud computing ….**

#### *(Continued from page 8)*

stream content from the Internet. Content is no longer downloaded before it is played. Current online streaming TV services already do this.

As you can see, the possibilities are endless. What I listed above doesn't even begin to scratch the surface. And that is the direction most of the computer industry is headed.

I've already explained the pluses of the system. So what about the drawbacks? Well, there are a few unfortunately.

The first one is privacy and security. You are entrusting your information to another party. How do you know the company isn't going to abuse it? Or how do you know their security procedures are adequate?

I know Carbonite is secure because I've checked it out thoroughly. But how can you tell with a random new service? At this point, there is no easy answer. Even Facebook, with 500 million users, has security and privacy issues.

The second concern is one the original client-server model didn't face. Back in the olden days, terminals were clunky machines that stayed put. And they were wired directly to the server.

These days, our gadgets are usually mobile. We have cellular broadband and Wi-Fi hotspots. That lets us access the Internet from almost anywhere, but not everywhere. So what happens when you can't connect?

What if your Internet goes down? What if the service's server is temporarily unavailable? How do you access your data? Unless you have a local file backed up, you're out of luck.

These are two concerns that will have to be worked out. The prospects are already better than they were a few years ago. I remember Web services going out of business overnight. And security procedures were generally abysmal.

These days Web services tend to be much more stable. And most are implementing proper security. Plus, Internet is available in more places than a few years ago. It remains to be seen how much better things can get.

I recommend giving cloud services a try. They can be incredibly useful. Just take into account the potential drawbacks and plan accordingly.

*Copyright C 2011 WestStar TalkRadio Network. Reprinted with permission. No further republication or redistribution is permitted without the written consent of WestStar TalkRadio Network.* 

*Kim Komando hosts a national radio show about computers and the Internet. Kim can be heard locally in Melbourne: WMMB 1240AM, Saturdays starting at 10am-1pm; in Cocoa:WMMV 1350 AM Sim WMMB), Saturdays starting at 10:00AM-1:00PM.*

## **Microsoft Buys Skype For \$8.5 Billion**

*Reprinted from HuffingtonPost.com, 05/10/11* 

Internet telephone service Skype for<br>
\$8.5 billion in the biggest deal in the<br>
software maker's 36-year history Internet telephone service Skype for \$8.5 billion in the biggest deal in the software maker's 36-year history.

Buying Skype would give Microsoft a potentially valuable communications tool as it tries to make a bigger splash on the Internet and become a bigger force in the increasingly important smartphone market.

The sellers include eBay and private equity firms Silver Lake and Andreessen Horowitz.

Skype boasts about 663 million users worldwide. According to regulatory documents, Skype users made 207 billion minutes of voice and video calls last year.

Most people use Skype's free calling services, which has made it difficult for the service to make money since entrepreneurs Niklas Zennstrom and Janus Friis started the company in 2003.

## **Using an iPad for remote computer access**

*Kim Komando Show Electronic Newsletter, April 23, 2011* 

listener to my national radio show says she is going on vacation soon. She wants  $\overline{\phantom{a}}$  to minimize the number of gadgets she takes. Her home laptop isn't essential, but she's worried she'll need an important file. She wonders if her iPad can remotely access her laptop.

This is a timely question. With summer on the way, more and more of us are thinking about vacation. I'll tell you how to access your computer from the road. Just promise me one thing. Promise that you won't be using your iPad to sneak in some work!

My advertiser **GoToMyPC** has exactly what you need. It offers an iPad app for controlling your computer remotely.

The app is free with a **GoToMyPC** subscription. It gives you the same control options you'd have using a regular computer. You can see and control your home computer like you're there.

This means you have access to all your files at any time. Plus, you aren't carrying them around with you. So they can't be lost or stolen. Hackers can't even break into your connection.

**GoToMyPC** is the best way to access your files while traveling.

*Copyright C 2011 WestStar TalkRadio Network. Reprinted with permission. No further republication or redistribution is permitted without the written consent of WestStar TalkRadio Network.* 

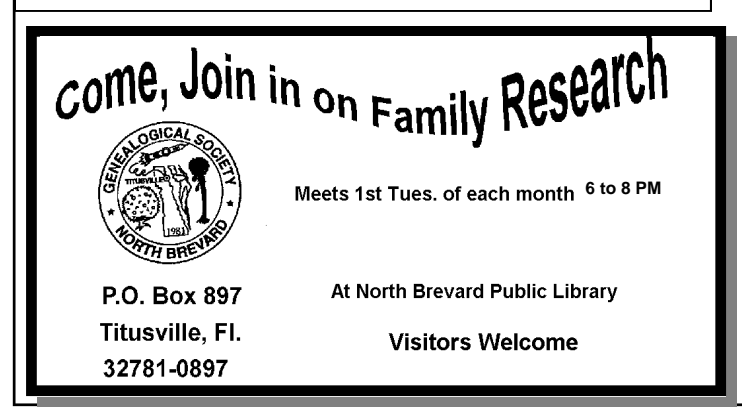

### **Change your Facebook password**

*Kim Komando Show Electronic Newsletter, May 14, 2011* 

**R Exerchers have unearthed another privacy**<br>concern for Facebook. Facebook's old au-<br>thentication system had a serious flaw. It<br>created access tokens when Eacebook apps were concern for Facebook. Facebook's old authentication system had a serious flaw. It created access tokens when Facebook apps were installed.

These access tokens could be used by third parties to access your profile information. Some would even allow access to information you have set to private. This has been a potential problem since 2007.

Facebook has recently changed its authentication system, which solves this problem. However, many old access tokens remain active. The tokens can be found in many app developer databases and with advertisers. Anyone with a token can read your entire profile.

Fortunately, there is an easy fix. Changing your Facebook password will revoke these outstanding tokens. Apps and advertisers won't be able to use them. If you haven't changed your password in the last few months, I recommend changing it now.

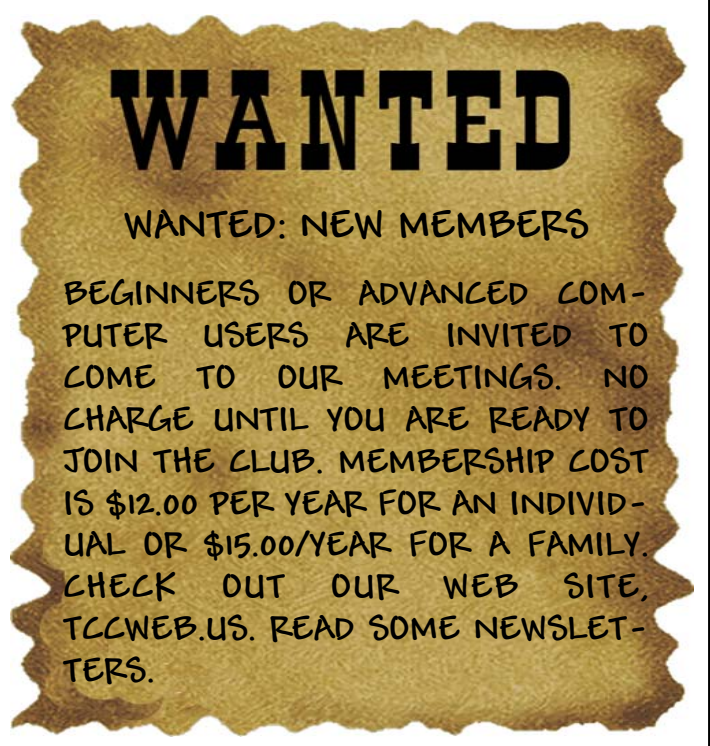

### **Intel '3D' Tri-Gate Processors ….**

#### *(Continued from page 12)*

company's current 32 nm "Sandy Bridge" family. You're looking at a picture of it up top. No, that's not me zooming on a piece of Frosted Mini-Wheats.

Microprocessors, you've probably heard, are composed of millions or even billions of tiny electrical components called transistors. Over time, transistor counts must increase to deliver incremental computing power. According to "Moore's Law," the number of transistors on integrated circuits doubles every two years, thus the need to build smaller, denser chips (so we're not running computers the size of houses).

Trouble is, you're up against the limits of space, and as we've taken transistors down to the size of blood cells, the problem's vexed processor manufacturer's- -Moore's Law appears headed toward a ceiling.

The (temporary) solution? Switch to 3D. As in 3D transistors. Since 1959, transistors have followed what's called a "planar" or flat 2D process. With the new technology, Intel's switched to a process whereby a small "fin" of silicon is raised above the surface of the chip--the "3-D" effect, if you will.

Intel claims the upsides of doing this include: improved switching (on/off) states, a 37% performance

#### **Club Meetings**

Club meetings are held on the 2nd and 4th Thursday of each month. We meet at St. Gabriel's Episcopal Church at 414 Pine St., Titusville. Setup starts at 6:50 PM, and meetings start at 7:00 PM in the Fellowship Hall (located on Palm Ave between Pine and Julia Streets). Everyone is welcome.

#### **Article Contribution**

If you wish to contribute an article for publication in this newsletter*,* please submit the article no later than the 1st club meeting of the month. Articles may be given to the editor at any club meeting or e-mailed to the editor (TerryTesdallSr@yahoo.com). Articles are subject to editing.

increase at low voltages (compared with existing 32nm planar transistors), half the power consumption of "2-D" transistors on 32nm chips, and--more a marketing point than a technical one--the ability to "continue Moore's Law."

In other words, faster, smaller, cooler chips, and you can probably imagine what that entails in terms of performance and battery life perks for upcoming mobile devices.

When will we see the first Tri-Gate processors? They're already in the offing, and Intel expects to roll them into general production, codenamed "Ivy Bridge," later this year.

# **Demo Meeting Schedule**

- **June 23, 2011 6:30 Dinner Meeting at Portofino Italian Grill, 3350 S. Washington Ave in Titusville**
- **July 28, 2011 Metro Arden presents Windows Explorer/avoid duplicating**
- **August 25, 2011 To be determined**

**What do YOU want to see?** 

#### **Advertising Rates**

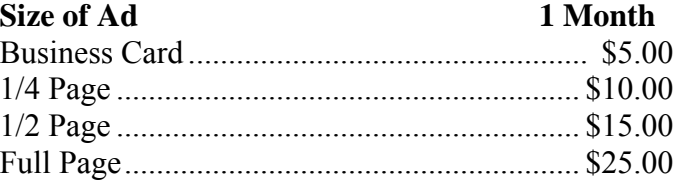

Ads must be submitted by the 1st Club meeting of each month in order to be included in the following month.

#### **Support our Advertisers**

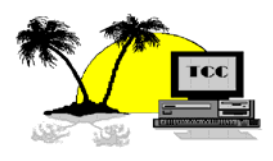

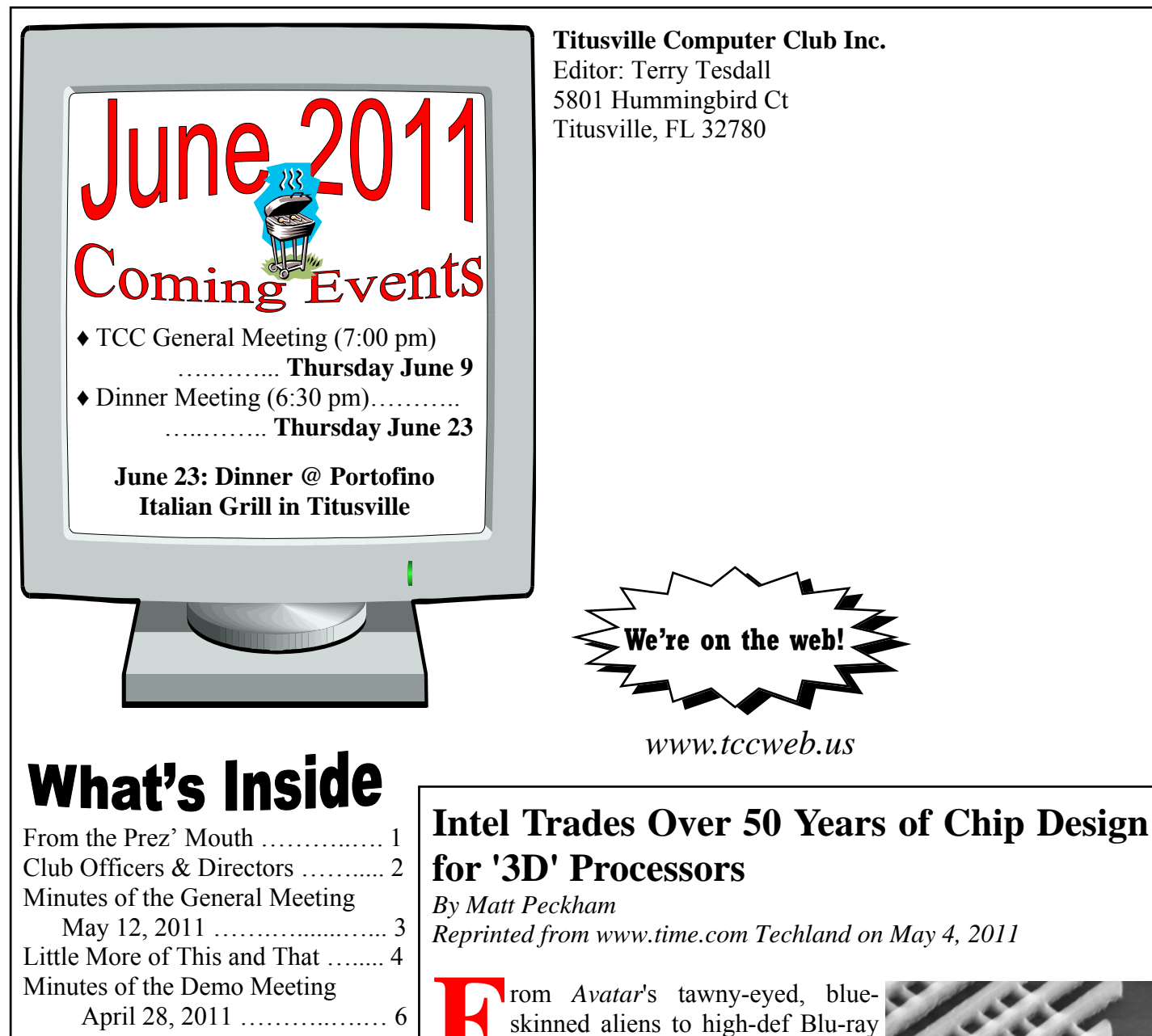

Ease Pain of Email Attachments ... 7 Understanding cloud computing ... 8 Microsoft Buys Skype ………….. 9 Using an iPad for remote computer access ……..…………… 10 Change your Facebook password .10 Demo Meeting Schedule ………. 11

<u>dvertisers</u>

Club Info …......……...............… 11 Intel '3D' Tri-Gate Processors ..... 12

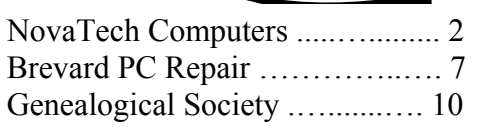

**F** rom *Avatar*'s tawny-eyed, blueskinned aliens to high-def Blu-ray movies to Nintendo's totable 3DS, everyone's hip to 3D, and the latest company to hop onboard looks to be — wait a second, Intel?

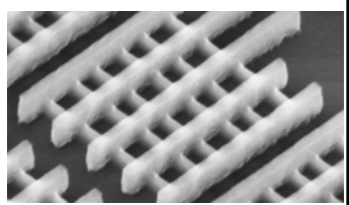

Yep, Intel, as in Intel 3D microprocessors. No, you won't need dorky glasses to run your next computer, but using sophisticated 3D assembly tricks, Intel just announced it's found a pretty cool new way to reduce size and power requirements in upcoming batches of CPUs.

They're calling it "Tri-Gate Transistor Technology," and it runs on microscopically small 22 nanometer silicon (a nanometer is onebillionth of a meter). That's in fact 10 nanometers *smaller* than the

*(Continued on page 11)*